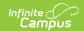

## SR (Student Residence) (Indiana)

Last Modified on 03/11/2024 8:44 am CD7

This report is no longer supported or updated by Infinite Campus. The flat file reports will remain available in the Infinite Campus system until the 2023-2024 school year. Schools can continue to use the flat file reports as needed until then, but Infinite Campus no longer provides any support.

Data Exchange was designated as the sole source of truth for all data for the purposes of required reports beginning with the 2021-2022 school year. Please refer to the Indiana Ed-Fi documentation for additional information about current state reporting practices / procedures using the Data Exchange Ed-Fi System.

Report Logic | Report Editor Details | Report Layout

Classic View: IN State Reporting > SR

Search Term: SR

The SR report extracts one physical address per student for every student who was actively enrolled on the date on which the report is generated. The purpose of this report is to determine the location of families for additional funding in the state of Indiana.

To report, each student MUST have a physical address. Students that only have a PO Box address in Campus are not included in the report.

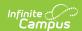

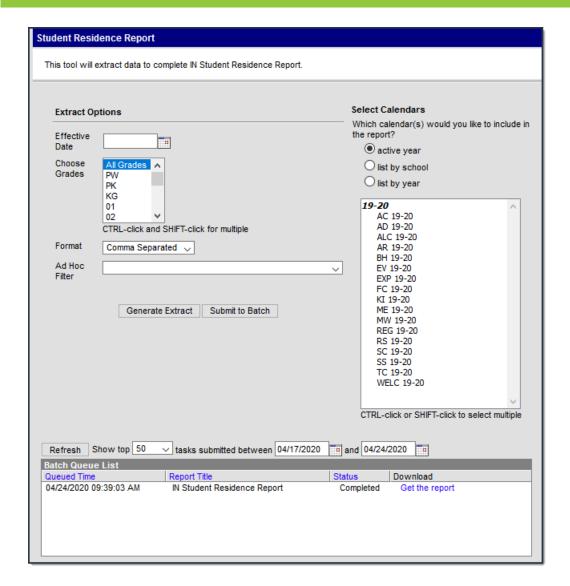

Example Student Residence Report Editor

## **Report Logic**

- Reports one physical address per student for every student who was actively enrolled on the date on which the report is generated.
- If a student has more than one physical address, the Primary address reports.
- If a student has more than one address marked as primary, the first address entered reports.
- If a student has multiple enrollments that overlap the effective date of this report, the school based on the latest enrollment reports.
- Students in all grades PK 13 report.
- · Students are NOT included if
  - they ONLY have a PO Box address in Campus.
  - their enrollment ended the day prior to the Effective Date on this report.
  - their enrollment starts the day after the Effective Date on this report.
  - their enrollment record is marked as State Exclude.
  - · their enrollment record is marked as No Show.
  - their Grade Level of enrollment is marked as State Exclude.
  - o their Calendar of enrollment is marked as State Exclude.

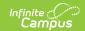

## **Report Editor Details**

| Field               | Description                                                                                                    |  |  |
|---------------------|----------------------------------------------------------------------------------------------------|--|--|
| Effective<br>Date   | The date from which data is pulled for the report.                                                                                                   |  |  |
| Choose<br>Grades    | The student grade levels that will be reported in the extract.                                                                                       |  |  |
| Format              | The format in which the report will generate. Options include the following:  • Comma Separated  • HTML  • XML                                       |  |  |
| Ad Hoc<br>Filter    | Selecting a filter limits the results to only those included in the filter.                                                                          |  |  |
| Select<br>Calendars | The calendar(s) from which data is pulled for the report. Can be set to display only the active year's calendars, or be sorted by school or by year. |  |  |

## **Report Layout**

| Element<br>Name           | Description                                                            | Type,<br>Format, and<br>Length | Campus<br>Database                                                | Campus<br>Application                                      |
|---------------------------|------------------------------------------------------------------------|--------------------------------|-------------------------------------------------------------------|------------------------------------------------------------|
| School<br>Number          | The state assigned school number where this student is being educated. | Numeric, 4<br>digits           | School.number                                                     | System Administration > Resources > School > School Number |
| Student<br>Test<br>Number | The official Student Test<br>Number assigned to the<br>student.        | Numeric 9<br>digits            | student.stateID                                                   | Census > People > Demographics > Student State ID          |
| Street<br>Address         | The street address from the student's mailing address.                 | Alphanumeric                   | address.number<br>address.Prefix<br>address.Street<br>address.Tag | Census ><br>Households ><br>Address                        |
| City                      | The city from the student's mailing address.                           | Alphanumeric                   | address.city                                                      | Census ><br>Households ><br>Address                        |

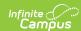

| Element<br>Name | Description                                      | Type,<br>Format, and<br>Length | Campus<br>Database | Campus<br>Application               |
|-----------------|--------------------------------------------------|--------------------------------|--------------------|-------------------------------------|
| State           | The state from the student's mailing address.    | Alpha                          | address.state      | Census ><br>Households ><br>Address |
| Zip             | The zip code from the student's mailing address. | Numeric                        | address.zipCode    | Census ><br>Households ><br>Address |